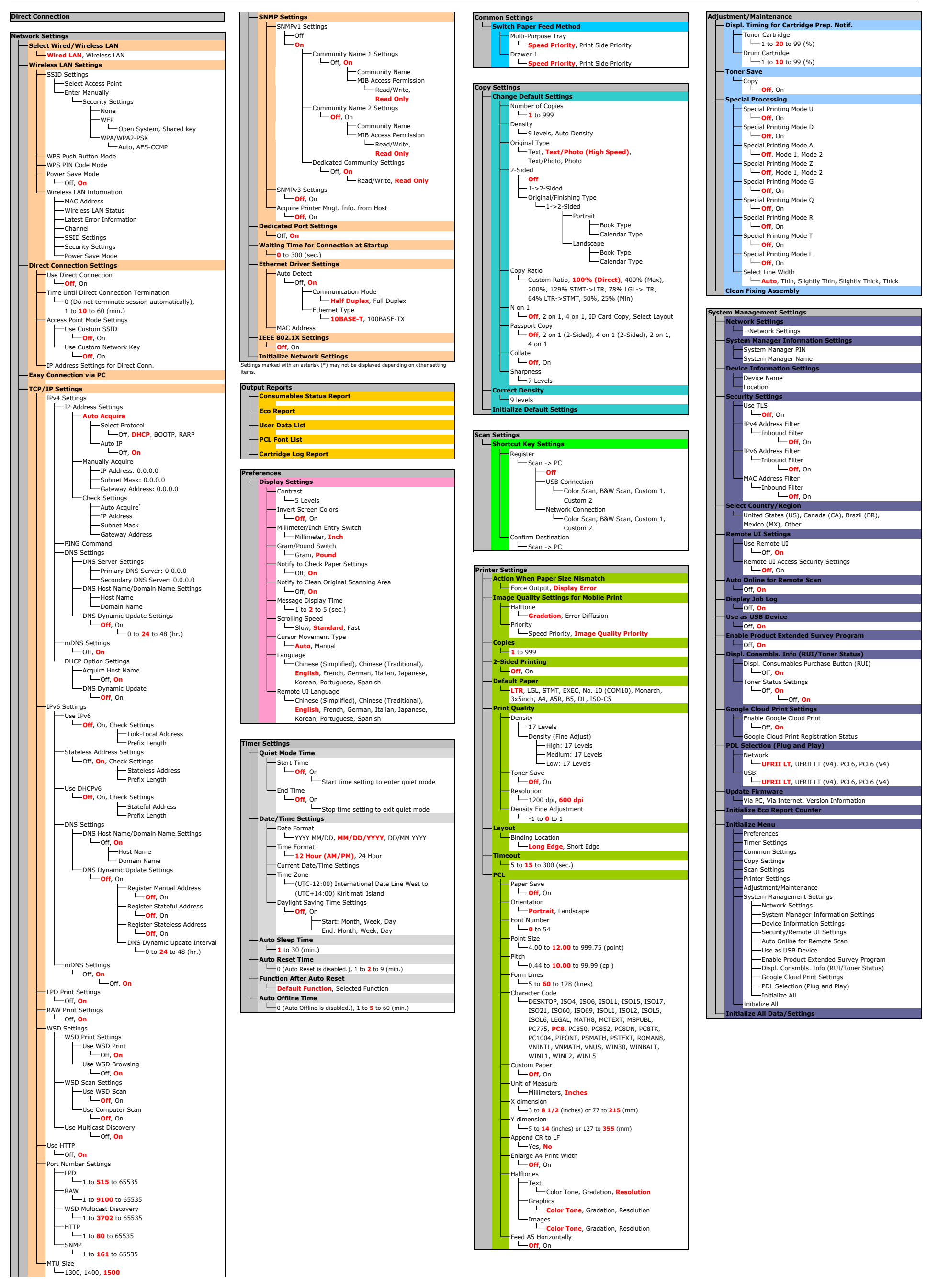

## **Menu Route Map**